## İşyeri Bazında Onaylama

Ticari Sistem Yönetimi/İşlemler altında yer alan onaylama seçeneği ile işyeri bazında onaylama yapılabilir. Bu özellik ile işyeri seçimi yapılarak onay tarihi verilebilir.

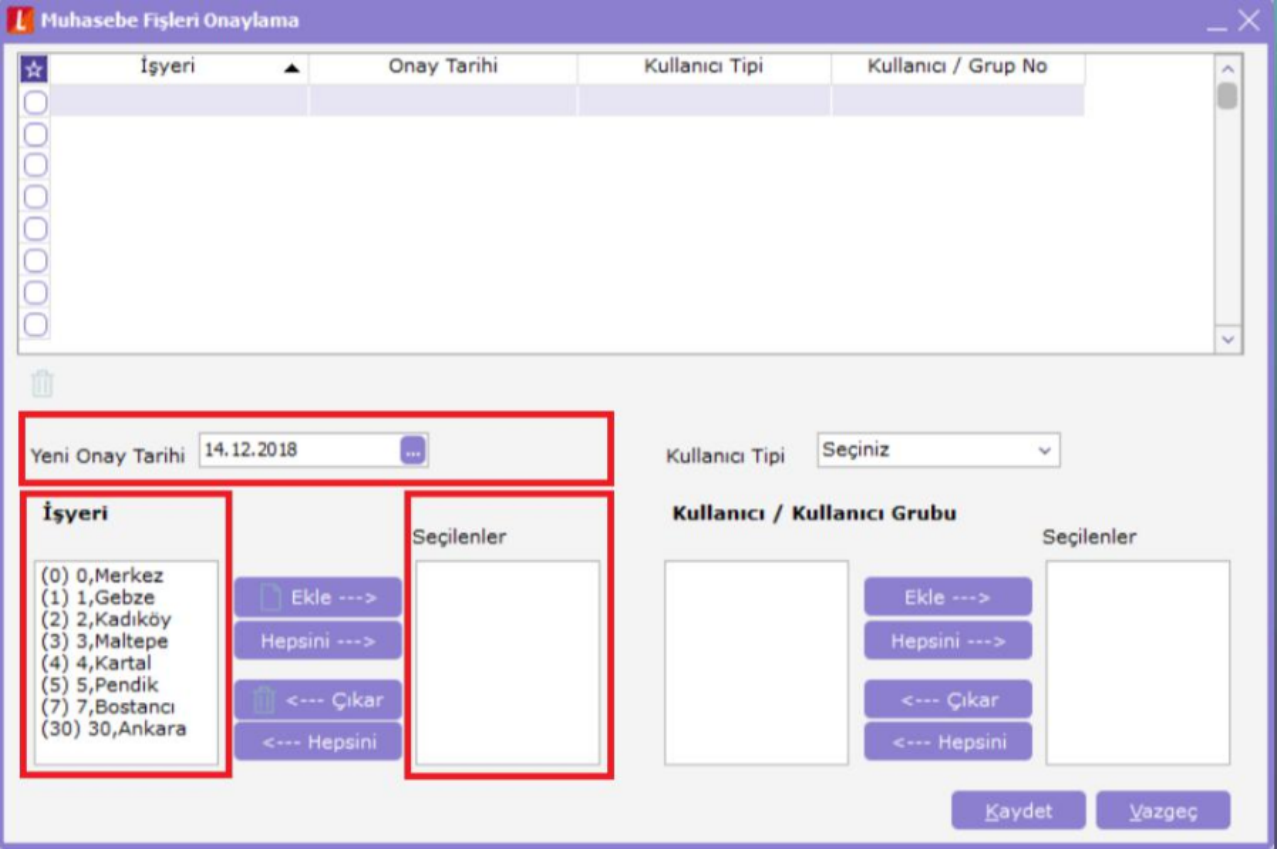

İşyeri bölümünde listelenen işyerleri tek tek ya da toplu seçilerek onay tarihi verilebilir. Her işyeri için ayrı ayrı onay tarihi verilebileceği gibi tüm işyerleri için ortak onay tarihi de verilebilir.

Merkez işyeri için 14.12.2018 tarihini onay tarihi olarak verirken, Kadıköy işyeri için 12.12.2018 tarihini verelim.

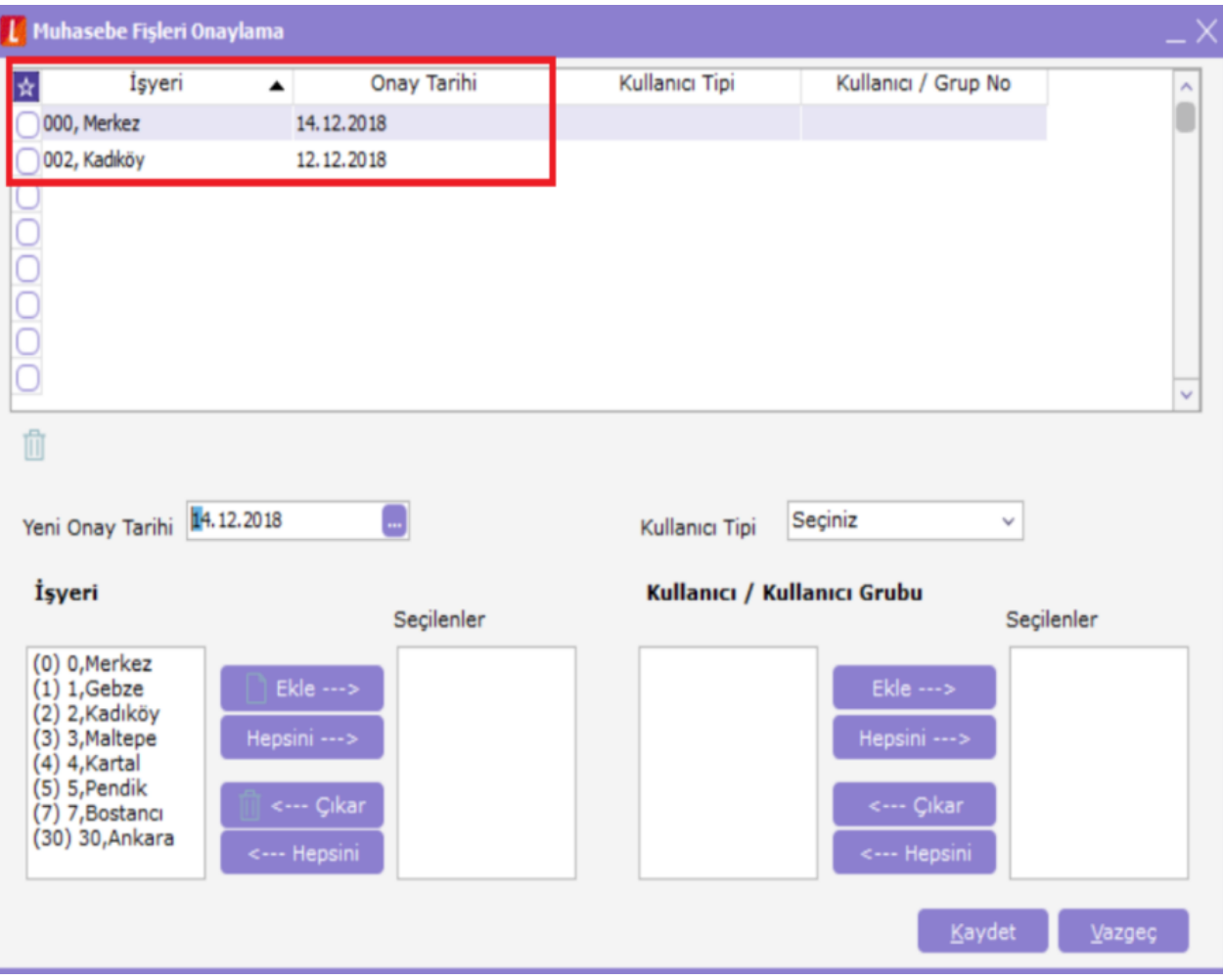

Bu durumda Merkez işyeri için muhasebe fişlerinde 14.12.2018 tarihi ve öncesine işlem yapılamazken, Kadıköy işyeri için bu tarih 12.12.2018 olacaktır.

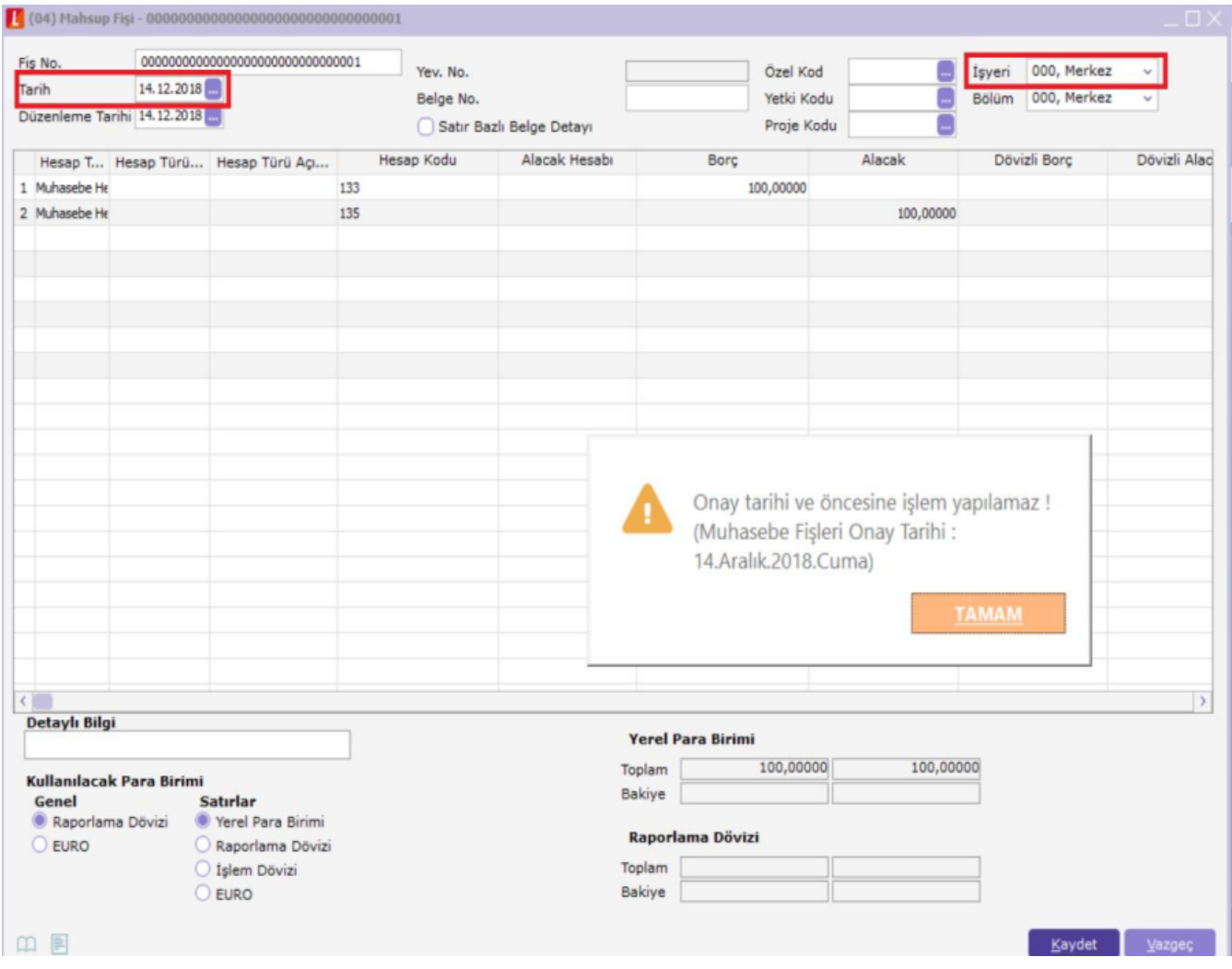

İşyeri seçeneği Onaylama başlığı altında yer alan tüm işlemler için geçerlidir.